# Package 'rCAT'

July 2, 2020

Title Conservation Assessment Tools Version 0.1.6 **Depends** R  $(>= 3.3.0)$ Suggests rgeos, rgbif (>= 0.9.2), knitr,rmarkdown, R.rsp,testthat,spelling Description A set of tools and functions to help with species conservation assessments (Red List threat assessments). Includes Extent of occurrence, Area of Occupancy, Minimum Enclosing Rectangle, a geographic Projection Wizard and Species batch processing. License MIT + file LICENSE **Imports** pracma ( $>= 1.9.5$ ), rgdal ( $>= 1.2-5$ ), sp ( $>= 1.2-3$ ), grDevices  $(>= 3.3.2)$ Encoding UTF-8 LazyData true Language en-US RoxygenNote 7.1.0 VignetteBuilder knitr Date 2020-07-01 NeedsCompilation no Author Justin Moat [aut, cre] (<https://orcid.org/0000-0002-5513-3615>), Steven Bachman [ctb] Maintainer Justin Moat <J. Moat@kew.org> Repository CRAN Date/Publication 2020-07-02 12:30:07 UTC

# R topics documented:

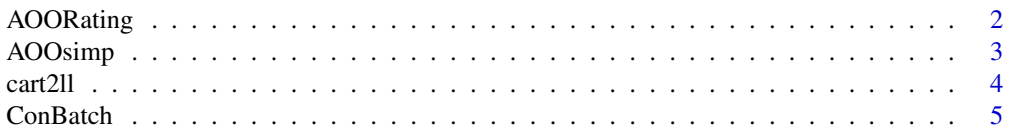

# <span id="page-1-0"></span>2 AOORating

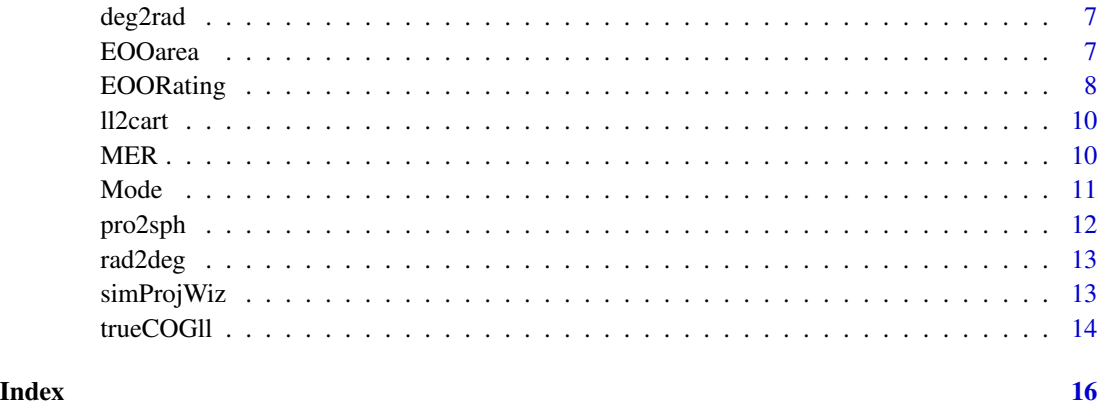

<span id="page-1-1"></span>AOORating *IUCN rating based from AOO Area*

# Description

Calculates IUCN rating based on Area of occupancy (AOO) Area in km2

#### Usage

AOORating(AOOArea, abb)

# Arguments

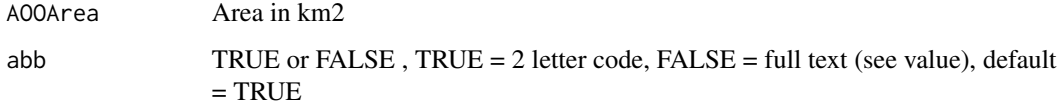

# Value

Text one of CR, EN, VU, NT, LC or Critically Endangered, Endangered, Vulnerable, Near Threatened, Least Concern

# Note

Any negative values are assumpted to be positive. Near Threatened is set at 3,000 km2, follow example in IUCN Guidelines version 11. 2014

# Author(s)

Justin Moat. J.Moat@kew.org

#### <span id="page-2-0"></span>AOOsimp 3

#### References

Bachman, S., Moat, J., Hill, A.W., de Torre, J., Scott, B., 2011. Supporting Red List threat assessments with GeoCAT: geospatial conservation assessment tool. Zookeys 126, 117–26. doi:10.3897/zookeys.150.2109

Moat, J., Bachman, S., n.d. GeoCAT Geospatial Conservation Assessment Tool [WWW Document]. URL http://geocat.kew.org/

IUCN, 2012. IUCN Red List Categories and Criteria, 2nd ed. IUCN, Gland, Switzerland.

IUCN Standards and Petitions Subcommittee, 2014. Guidelines for Using the IUCN Red List Categories and Criteria. Version 11.

IUCN Standards and Petitions Subcommittee, 2016. Guidelines for Using the IUCN Red List Categories and Criteria. Version 12.

Joppa, L.N., Butchart, S.H.M., Hoffmann, M., Bachman, S.P., Akçakaya, H.R., Moat, J.F., Böhm, M., Holland, R.A., Newton, A., Polidoro, B., Hughes, A., 2016. Impact of alternative metrics on estimates of extent of occurrence for extinction risk assessment. Conserv. Biol. 30, 362–370. doi:10.1111/cobi.12591

#### See Also

[AOOsimp](#page-2-1) for AOO calculations

#### Examples

AOOArea <- 25 AOORtext <- EOORating(AOOArea,FALSE)

<span id="page-2-1"></span>

AOOsimp *Area of Occupancy (AOO)*

# **Description**

Calculates the number of ocupied cells for Area of Occupancy from a set of points  $(x, y)$ , usually in metres, with orgin 0,0

#### Usage

```
AOOsimp(thepoints, cellsize)
```
#### Arguments

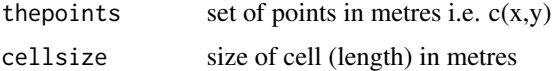

#### Details

calculates a very simple AOO area from a set of points

#### <span id="page-3-0"></span>Value

integer number of unique cells as an integer

#### Author(s)

Justin Moat. J.Moat@kew.org

#### References

Bachman, S., Moat, J., Hill, A.W., de Torre, J., Scott, B., 2011. Supporting Red List threat assessments with GeoCAT: geospatial conservation assessment tool. Zookeys 126, 117–26. doi:10.3897/zookeys.150.2109 Moat, J., Bachman, S., n.d. GeoCAT Geospatial Conservation Assessment Tool. URL http://geocat.kew.org/

#### See Also

[AOORating](#page-1-1) for AOO Ratings,

#### Examples

```
x \le runif (20, 0, 10)y <- runif (20,0,10)
df <- data.frame(x,y)
AOOsimp (df,2)
```
cart2ll *Cartesian (x,y,z) to Geographic coordinates*

#### Description

calculates the latitude and longtitude cordinates in radians from Cartesian coordinates (x,y,z)

#### Usage

 $cart2ll(x, y, z)$ 

#### Arguments

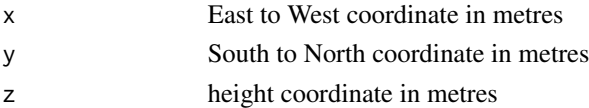

#### Value

dataframe of latitude,longtitude

#### Author(s)

Justin Moat. J.Moat@kew.org

<span id="page-4-0"></span>

Combines all of routines in rCAT to process multiple species for AOO, EOO etc.

# Usage

ConBatch(taxa, lat, long, cellsize, project2gether)

# Arguments

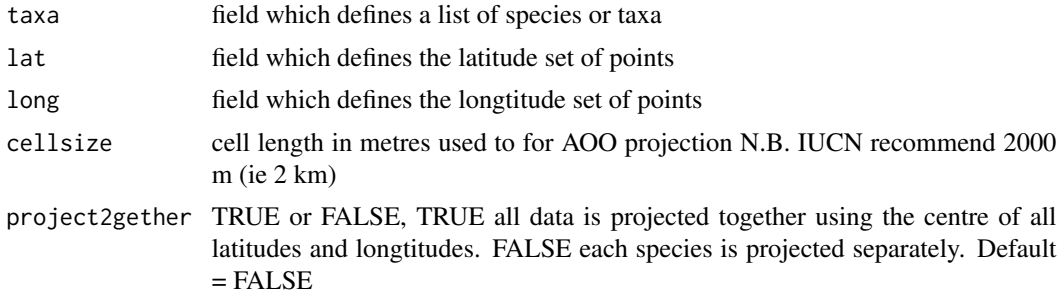

# Details

This function expects a list of taxa and latitudes and longitudes.ie

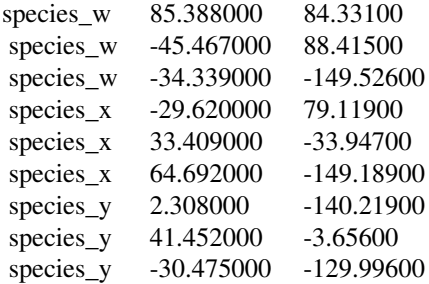

etc

# Value

dataframe with; taxa ,Number of points, Area of the enclosing recetangle, EOO Area in km2, AOO area in km2, EOO IUCN category, AOO IUCN category

#### <span id="page-5-0"></span>6 ConBatch

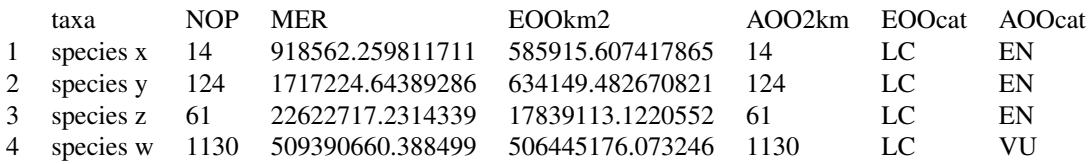

#### Note

Has a switch to either project all data as a whole or each taxa separately. I would suggest you use this switch if data is all from a simlar area (i.e. all from one country/region)

#### Author(s)

Justin Moat. J.Moat@kew.org

### References

Bachman, S., Moat, J., Hill, A.W., de Torre, J., Scott, B., 2011. Supporting Red List threat assessments with GeoCAT: geospatial conservation assessment tool. Zookeys 126, 117–26. doi:10.3897/zookeys.150.2109

Moat, J. F. 2007. Conservation assessment tools extension for ArcView 3.x, version 1.2. Retrieved from http://www.kew.org/gis/projects/cats/catsdoc.pdf

Moat, J., Bachman, S.,(2017) GeoCAT Geospatial Conservation Assessment Tool [WWW Document]. URL http://geocat.kew.org/

Joppa, L.N., Butchart, S.H.M., Hoffmann, M., Bachman, S.P., Akçakaya, H.R., Moat, J.F., Böhm, M., Holland, R.A., Newton, A., Polidoro, B., Hughes, A., 2016. Impact of alternative metrics on estimates of extent of occurrence for extinction risk assessment. Conserv. Biol. 30, 362–370. doi:10.1111/cobi.12591

#### See Also

[MER](#page-9-1) for Minimum Enclosing Rectangle calculations, [EOOarea](#page-6-1) for EOO calculations, [EOORating](#page-7-1) for EOO Ratings, [AOOsimp](#page-2-1) for AOO calculations, [AOORating](#page-1-1) for AOO Ratings,

#### Examples

```
lat <- runif (200,-24,-12)
long <- runif (200,43,51)
spa <- rep('aa',50)
spb <- rep('bb',150)
mydata <- data.frame(species=c(spa,spb),lat,long)
resultsdf <- ConBatch(mydata$species,mydata$lat,mydata$long,2000,FALSE)
```
<span id="page-6-0"></span>

Calculates radians from degrees or degrees from radians

#### Usage

deg2rad(deg)

# Arguments

deg number in degrees

# Value

number

#### Author(s)

Justin Moat. J.Moat@kew.org

# Examples

 $a < -30$ deg2rad(a)

<span id="page-6-1"></span>EOOarea *Extent of Occurance (EOO) Area*

# Description

Calculates the Extent of Occurance from a set of points (x,y)

#### Usage

```
EOOarea(thepoints)
```
# Arguments

the points data frame of points i.e.  $c(x,y)$ 

# Details

calculates the EOO area of a set of popints'

#### <span id="page-7-0"></span>Value

float\_value area of EOO polygon

# Note

area returned is in x,y units, but negative as polygon is constructed anticlockwise

#### Author(s)

Justin Moat. J.Moat@kew.org

#### References

Bachman, S., Moat, J., Hill, A.W., de Torre, J., Scott, B., 2011. Supporting Red List threat assessments with GeoCAT: geospatial conservation assessment tool. Zookeys 126, 117–26. doi:10.3897/zookeys.150.2109

Moat, J., Bachman, S., n.d. GeoCAT Geospatial Conservation Assessment Tool [WWW Document]. URL http://geocat.kew.org/

Joppa, L.N., Butchart, S.H.M., Hoffmann, M., Bachman, S.P., Akçakaya, H.R., Moat, J.F., Böhm, M., Holland, R.A., Newton, A., Polidoro, B., Hughes, A., 2016. Impact of alternative metrics on estimates of extent of occurrence for extinction risk assessment. Conserv. Biol. 30, 362–370. doi:10.1111/cobi.12591

# See Also

[EOORating](#page-7-1) for EOO Ratings

#### Examples

```
x \le runif (20, 0, 10)y \le - runif (20, 0, 10)df \leftarrow data.frame(x,y)EOOarea (df)
```
<span id="page-7-1"></span>EOORating *IUCN rating based from EOO Area*

#### Description

Calculates IUCN rating based on Extent of Occurance (EOO) Area in km2

#### Usage

EOORating(EOOArea, abb)

# <span id="page-8-0"></span>EOORating 9

#### Arguments

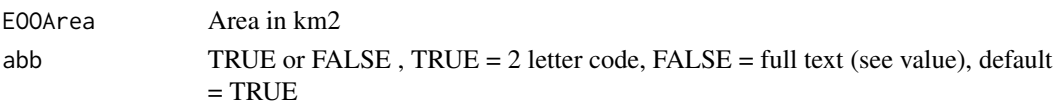

# Details

Calculates IUCN rating from EOO

#### Value

Text one of CR, EN, VU, NT, LC or Critically Endangered, Endangered, Vulnerable, Near Threatened, Least Concern

#### **Note**

Any negative values are assumpted to be positive. Near Threatened is set at 30,000 km2, follow example in IUCN petition 2014

#### Author(s)

Justin Moat. J.Moat@kew.org

# References

Bachman, S., Moat, J., Hill, A.W., de Torre, J., Scott, B., 2011. Supporting Red List threat assessments with GeoCAT: geospatial conservation assessment tool. Zookeys 126, 117–26. doi:10.3897/zookeys.150.2109

Moat, J., Bachman, S., n.d. GeoCAT Geospatial Conservation Assessment Tool [WWW Document]. URL http://geocat.kew.org/

IUCN, 2012. IUCN RED LIST CATEGORIES AND CRITERIA, 2nd ed. IUCN, Gland, Switzerland.

IUCN Standards and Petitions Subcommittee, 2014. Guidelines for Using the IUCN Red List Categories and Criteria. Version 11.

IUCN Standards and Petitions Subcommittee, 2016. Guidelines for Using the IUCN Red List Categories and Criteria. Version 12.

Joppa, L.N., Butchart, S.H.M., Hoffmann, M., Bachman, S.P., Akçakaya, H.R., Moat, J.F., Böhm, M., Holland, R.A., Newton, A., Polidoro, B., Hughes, A., 2016. Impact of alternative metrics on estimates of extent of occurrence for extinction risk assessment. Conserv. Biol. 30, 362–370. doi:10.1111/cobi.12591

# See Also

[EOOarea](#page-6-1) for EOO calculations

#### Examples

EOOArea <- 25 EOORtext <- EOORating(EOOArea,TRUE)

<span id="page-9-0"></span>

Calculates the Cartesian cordinates (x,y,z) from lat long in radians

#### Usage

ll2cart(latr, longr)

# Arguments

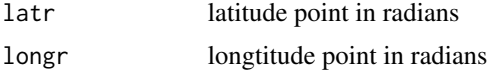

# Value

dataframe of x,y,z

# Author(s)

Justin Moat. J.Moat@kew.org

# References

Descartes, R., 1637. Discours de la methode. A Leyde, De l'imprimerie de I. Maire, Paris.

# Examples

```
lat <- runif (200,-24,-12)
long <- runif (200,43,51)
thepoints <- data.frame(lat,long)
llrad <- deg2rad(thepoints)
cartp <- ll2cart(llrad$lat,llrad$long)
```
<span id="page-9-1"></span>MER *Minimum Enclosing Rectangle (MER)*

# Description

Calculates the minimum enclosing rectangle (MER) from a set of points  $(x,y)$ 

# Usage

MER(thepoints)

#### <span id="page-10-0"></span> $\Box$  Mode  $\Box$  11

# Arguments

the points data frame of points ie  $c(x,y)$ 

# Details

calculates the MER of a set of numbers'

#### Value

list of 4 doubles = xmin,xmax,ymin,ymax

#### Author(s)

Justin Moat. J.Moat@kew.org

# Examples

```
x <- runif (20,0,10)
y <- runif (20,0,10)
df \leftarrow data.frame(x,y)MER (df)
```
Mode *Mode of a test of points*

# Description

Calculates the mode (the value that occurs most often) of a set of data - note the capital M

#### Usage

Mode(x)

# Arguments

x set of numbers

# Details

calculates the mode of a set of numbers'

#### Value

number

#### Note

Orginally from http://stackoverflow.com/questions/2547402/standard-library-function-in-r-for-findingthe-mode

# <span id="page-11-0"></span>Author(s)

Justin Moat. J.Moat@kew.org

#### Examples

 $a \leftarrow c(5, 5, 5, 6, 7, 8, 9)$ Mode(a)

pro2sph *Cartesian coordinate projection*

# Description

calculates Cartesian (x,y,z), projected from the centre of the sphere to the earth surface, returns cartesian (x,y,z) used to calculate "true" centre of set of lat longs

# Usage

pro2sph(x, y, z)

#### Arguments

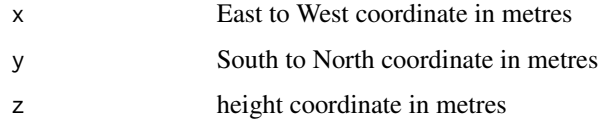

# Value

x,y,z

# Note

http://stackoverflow.com/questions/9604132/how-to-project-a-point-on-to-a-sphere

# Author(s)

Justin Moat. J.Moat@kew.org

#### References

Descartes, R., 1637. Discours de la methode. A Leyde, De l'imprimerie de I. Maire, Paris.

<span id="page-12-0"></span>

Calculates radians from degrees or degrees from radians

#### Usage

rad2deg(rad)

# Arguments

rad number in radians

# Value

number

# Author(s)

Justin Moat. J.Moat@kew.org

# Examples

 $b \le 0.392699$ rad2deg(b)

simProjWiz *Simple Projection Wizard*

# Description

Projects any set of lat long points to a "suitable" area projection, based on it's "true centre of gravity"

# Usage

```
simProjWiz(thepoints, thecentre)
```
# Arguments

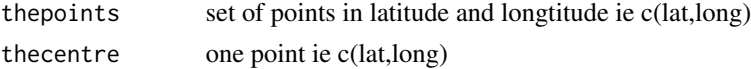

# Details

Simple equal area projection wizard

# Value

set of points in metres (x,y)

#### Note

Based around a simple continental projection, using two sets of projections equal area cylindrical  $=$  Cylindrical equal-area  $= 8287$  equal area azimuthal for polar (above 70)  $=$  Lambert azimuthal equal-area

note these are not cartographically pleasing projections, they are just so we can get the data into something simple for areal analysis See below for a more cartographically pleasing projection engine

Šavric, B., Jenny, B., Jenny, H., 2016. Projection Wizard – An Online Map Projection Selection Tool. Cartogr. J. 53, 1–9. doi:10.1080/00087041.2015.1131938

#### Author(s)

Justin Moat. J.Moat@kew.org

# References

Šavric, B., Jenny, B., Jenny, H., 2016. Projection Wizard – An Online Map Projection Selection Tool. Cartogr. J. 53, 1–9. doi:10.1080/00087041.2015.1131938

Snyder, J.P., 1987. Map projections: A working manual, Professional Paper. Washington, D.C.

#### Examples

```
lat <- runif (200,-24,-12)
long <- runif (200,43,51)
ll <- data.frame(lat,long)
cp <- trueCOGll(ll)
pointsprojected <- simProjWiz(ll,cp)
```
trueCOGll *True centre of gravity from a set of Lat longs*

#### Description

Calculates the "true" centre of gravity (weighted) from a set of lat longs, using cartesian geometry

#### Usage

```
trueCOGll(thepoints)
```
#### Arguments

the points set of points c(lat, long)

<span id="page-13-0"></span>

#### trueCOGII and the contract of the contract of the contract of the contract of the contract of the contract of the contract of the contract of the contract of the contract of the contract of the contract of the contract of

# Value

a point (lat,long) from centre

# Author(s)

Justin Moat. J.Moat@kew.org

# References

Descartes, R., 1637. Discours de la methode. A Leyde, De l'imprimerie de I. Maire, Paris.

# Examples

```
lat <- runif (200,-24,-12)
long <- runif (200,43,51)
ll <- data.frame(lat,long)
cp <- trueCOGll(ll)
```
# <span id="page-15-0"></span>Index

AOORating, [2,](#page-1-0) *[4](#page-3-0)*, *[6](#page-5-0)* AOOsimp, *[3](#page-2-0)*, [3,](#page-2-0) *[6](#page-5-0)* cart2ll, [4](#page-3-0) ConBatch, [5](#page-4-0) deg2rad, [7](#page-6-0) EOOarea, *[6](#page-5-0)*, [7,](#page-6-0) *[9](#page-8-0)* EOORating, *[6](#page-5-0)*, *[8](#page-7-0)*, [8](#page-7-0) ll2cart, [10](#page-9-0) MER, *[6](#page-5-0)*, [10](#page-9-0) Mode, [11](#page-10-0) pro2sph, [12](#page-11-0) rad2deg, [13](#page-12-0) simProjWiz, [13](#page-12-0)

trueCOGll, [14](#page-13-0)